# **CREATION AND TEACHING OF E-COURSES WITH MOODLE 1.9**

# **Teacher Notes**

## **Time Allocation**

Total length of classes – 16 study hours.

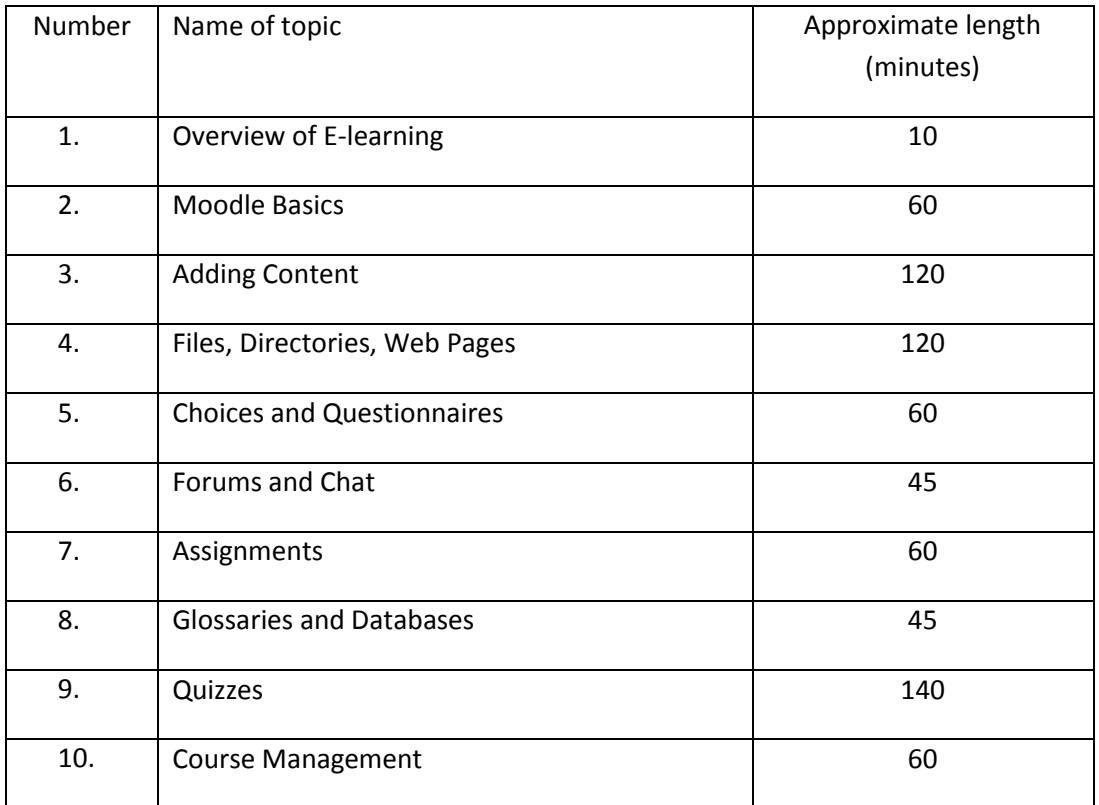

This work is licensed under a Creative Commons Attribution-ShareAlike 3.0 Unported License.

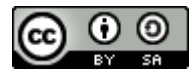

http://creativecommons.org/license s/by-sa/3.0

This document has been produced with the financial assistance of the European Union. The views expressed herein are those of the author and can in no way be taken to reflect the official opinion of the European Union. The material prepared for ECDL certification in accordance with Sylabus 5 requirements.

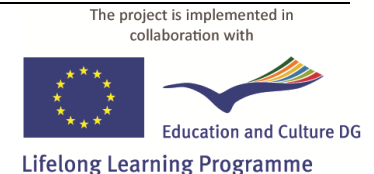

Project Nº 2010-1-LV1-LEO05-00868

## **Students Comuters**

In students computer must be installed the following software:

- Internet browser (Mozilla Firefox 4.0 or Explorer 6.0 or later);
- **Adobe Reader**;
- **Adone Flash Player**.

Client's operation system is not essential.

The recommended minimum system requirements:

- **x86** processor with a clock rate of **1 Ghz**;  $\bullet$
- **1 GB** of random-access memory
- Video card and monitor with a resolution of **1024 × 768**
- Internet connection

#### **Moodle Server**

In Moodle server computer must be installed the following software:

**Moodle** standart installation package 1.9.x  $\bullet$ 

In addition must be installed following Moodle modules:

- **LightBox gallery**;
- **Questionnaire**;
- Necessary Moodle text interface localization package (e.q. Latvian).

Moodle server must be connected to LAN and accessible by students.

#### **Preapring Moodle enviroment**

It is necessary to prepare user accounts and development courses for practical exercises:

- Moodle user account (username and password) for trainer and every student.  $\bullet$
- Empty Moodle development course for trainer and every student. Assign every student Editing teacher role in respective development course.
- Empty Moodle demonstration course for trainer.  $\bullet$

Set up necessary Moodle course settings:

- **Full name**: *Practical tasks ZZZ* (where ZZZ is unique course number)  $\bullet$
- **Short name**: *Practical* ZZZ
- **Format**: Topics format
- **Number of weeks/topics**: 5
- **Course enrollable**: Yes
- **Availability**: This course is available to students

## **Course Files for practical tasks**

Course files are used in **Task 3: Using Files in a Course.** Instructor must provide access to these files for students. Possible solutions are:

- Copy course files in every student's workstation.
- Publish files in demonstration e-course and instruct students to access demonstration course and download files in their workstations.
- Publish files in web site. Instruct students to access web site and download files in their workstations.

## **Before Starting the Course**

- Get familiar with all training materials and practical tasks;
- Complete all practical tasks in demonstration course. This course may be used for demonstrations during course training.

## **Course Outcome**

- Overview of E-learning:
	- o Understand main concepts and usage of e-learning.
- Moodle Basics:
	- o Understand Moodle working and usage basics.
	- o Can access Moodle site with user acount.
	- o Can use Moodle site as student.
- Adding Content:
	- o Understand principles of content preparation and publishing.
	- o Can add formatted text materials.
- Files, Directories, Web Pages:
	- o Can upload files in Moodle course.
	- o Can publish course files.
	- o Can publish links to web sites.
- Choices and Questionnaires:
	- o Understand role of questionnaires in learning process.
	- o Cann add and use Choice activity.
	- o Cann add and use Questionnaires activity.
- Forums and Chat:
	- o Understand role of communication in learning process.
	- o Cann add and use Forum and Chat activities.
- Assignments:
	- o Understand usage of assignments.
	- o Can add and use Moodle Assignment activities.
- Glossaries and Databases:
	- o Understand role of shared activities in learning process.
	- o Can add and use Glossaries activities.
	- o Can add and use Databases activities.
- Quizzes:
	- o Understand principles of quiz usage.
	- o Understand Moodle quiz system principles and features.
- o Can prepare quiz questions of different types.
- o Can add and use Quezzes.
- Course Management:
	- o Understand course instructors role in course management.
	- o Can use tools from course Administration block.